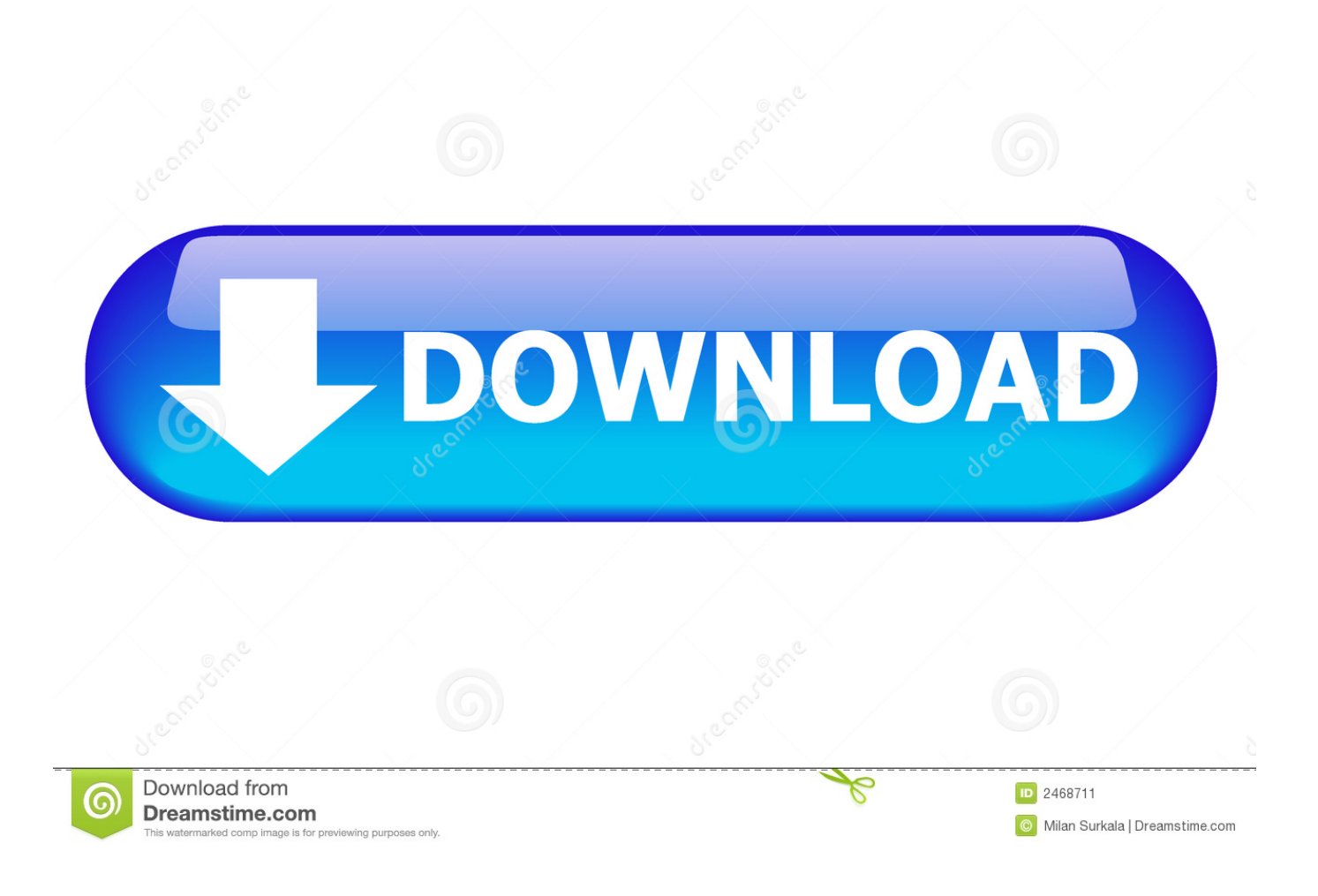

[Pengunduh File Apk Browser Cache](https://blltly.com/1ugzio)

[Pengunduh File Apk Browser Cache](https://blltly.com/1ugzio)

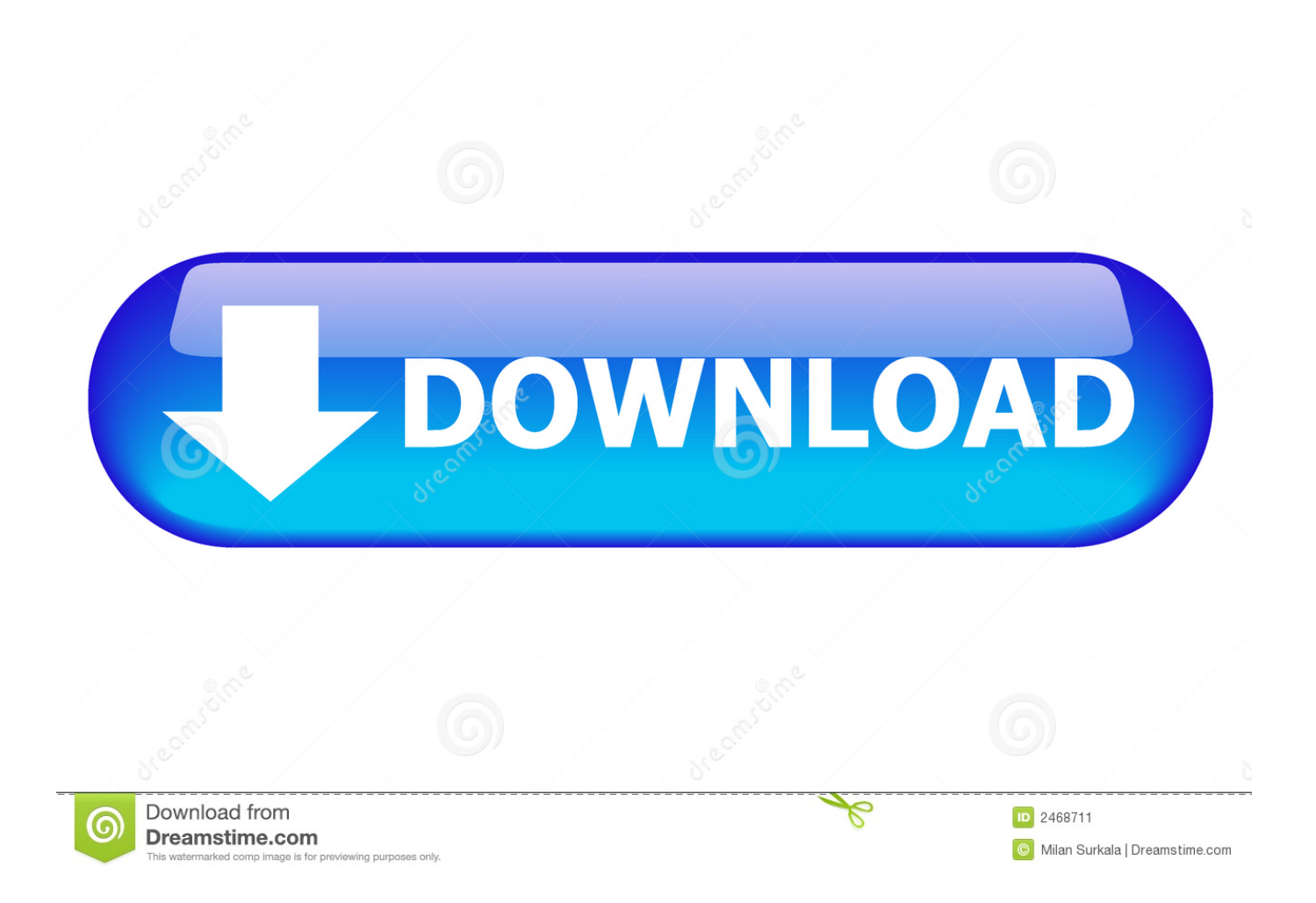

Setidaknya Anda perlu membuang panggilan dan membuang atribut dari file manifes.. Mempersiapkan Aplikasi Anda untuk Dirilis Mempersiapkan aplikasi Anda untuk dirilis adalah proses multi-langkah yang melibatkan tugas berikut: • Mengonfigurasi aplikasi Anda untuk dirilis.. • Membangun dan menandatangani versi rilis aplikasi Anda Anda bisa menggunakan file pembangunan Gradle dengan tipe pembangunan versi rilis untuk membangun dan menandatangani versi rilis aplikasi Anda.

Anda juga mungkin harus mengonfigurasi sejumlah setelan lainnya untuk memenuhi persyaratan Google Play atau untuk mengakomodasi metode apa pun yang Anda gunakan untuk merilis aplikasi.. • Merilis aplikasi ke pengguna Selama langkah merilis ini, Anda mempublikasikan, menjual, dan mendistribusikan versi rilis aplikasi ke pengguna.. Proses publikasi biasanya dilakukan setelah Anda menyelesaikan pengujian aplikasi di lingkungan debug.. Bila mempublikasikan aplikasi Android, Anda melakukan dua tugas utama: • Mempersiapkan aplikasi untuk dirilis.

## [Ni Multisim Download Crack](https://hub.docker.com/r/xaconcurscip/ni-multisim-download-crack)

Anda harus menyediakan nilai-nilai untuk atribut android:versionCode dan android:versionName, yang berada di elemen.. • Menguji versi rilis aplikasi Anda Sebelum Anda mendistribusikan aplikasi, Anda harus menguji versi rilis secara saksama, setidaknya pada satu perangkat handset target dan satu perangkat tablet target.. Juga, sebagai praktik terbaik, aplikasi Anda harus memenuhi semua kriteria rilis dari sisi fungsionalitas, kinerja, dan stabilitas sebelum Anda memulai proses publikasi.. Selama langkah persiapan, Anda membangun versi rilis aplikasi, yang bisa diunduh dan dipasang pengguna pada perangkat Android.. Jika Anda menggunakan file pembangunan Gradle, Anda bisa menggunakan tipe pembangunan versi rilis untuk menetapkan setelan pembangunan untuk versi publikasi dari aplikasi Anda. [Ncaa 14 Download](https://fierce-fortress-90318.herokuapp.com/Ncaa-14-Download.pdf)

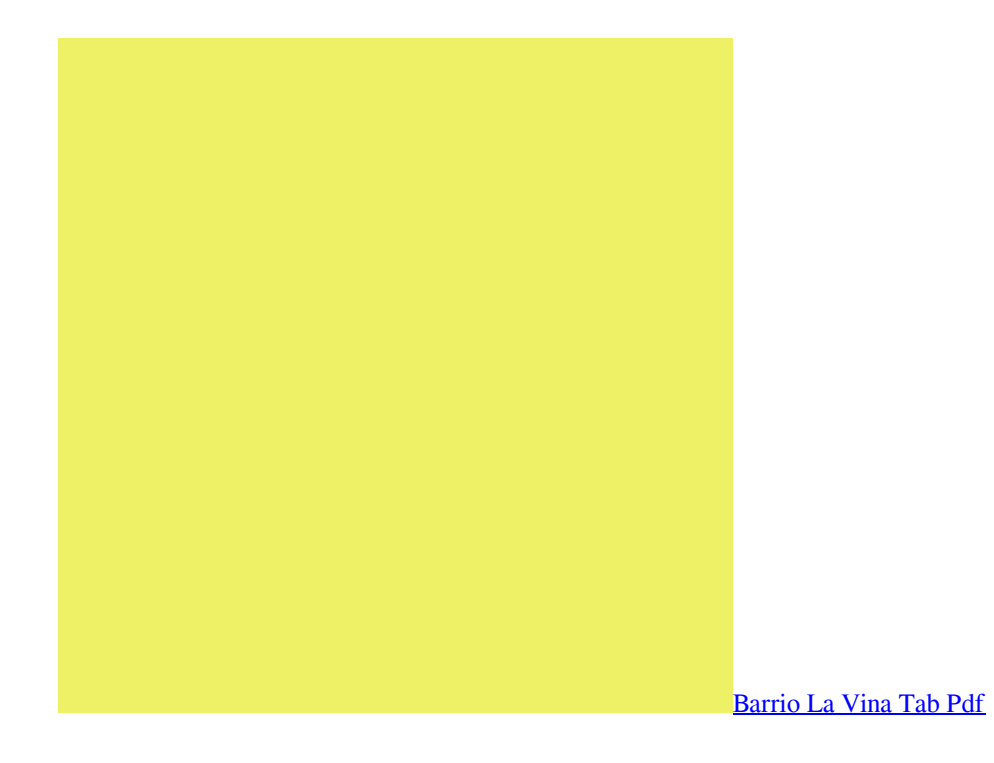

## [Crack Internet Download Manager 6.15 Build 5](https://jaykali.doodlekit.com/blog/entry/13906740/exclusive-crack-internet-download-manager-615-build-5)

 Save the date! Is coming to Mountain View, CA on November 7-8, 2018 Publikasi adalah proses umum yang membuat aplikasi Android Anda tersedia pada pengguna.. Biasanya, Anda merilis aplikasi melalui pasar aplikasi, misalnya Akan tetapi, Anda juga bisa merilis aplikasi dengan mengirimnya langsung ke pengguna atau dengan memungkinkan pengguna mengunduhnya dari situs web Anda sendiri. [Zcash Cloud Mining Calculator With Difficulty Is Ease](https://launchpad.net/~golracombe/%2Bpoll/zcash-cloud-mining-calculator-with-difficulty-is-ease)

[Photoshop 5 For Mac Os](https://hub.docker.com/r/mertingmilnann/photoshop-5-for-mac-os)

0041d406d9 [Www.badi Lambi Judai 320kbps Mp3 Song Download](https://lauschecsimi.amebaownd.com/posts/15725196)

0041d406d9

[Generate Raid Driver Diskette](https://metric-pylon-29078.herokuapp.com/Generate-Raid-Driver-Diskette.pdf)